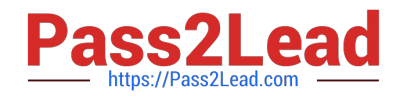

# **TB0-123Q&As**

TIBCO ActiveMatrix BusinessWorks 5 Certification Exam

## **Pass Tibco TB0-123 Exam with 100% Guarantee**

Free Download Real Questions & Answers **PDF** and **VCE** file from:

**https://www.pass2lead.com/tb0-123.html**

100% Passing Guarantee 100% Money Back Assurance

Following Questions and Answers are all new published by Tibco Official Exam Center

**C** Instant Download After Purchase

**83 100% Money Back Guarantee** 

- 365 Days Free Update
- 800,000+ Satisfied Customers

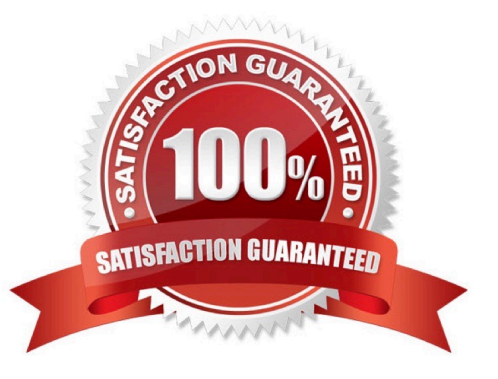

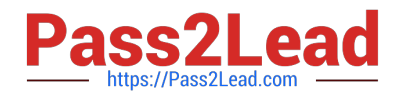

#### **QUESTION 1**

The HTTP Connection Resource can be used in which activity?

- A. SOAP Event Source
- B. GetDownload
- C. WebMail Receiver
- D. TCP Receiver
- Correct Answer: A

### **QUESTION 2**

What should you do if you receive a port in use message after installing TIBCO Administrator?

- A. stop all TIBCO processes and restart the Administrator
- B. change the web server ports() from the Domain Utility
- C. create a new TIBCO\_HOME and reboot the machine
- D. uninstall Administrator, stop all TIBCO processes, and re-install

Correct Answer: B

#### **QUESTION 3**

In addition to the Set Breakpoint button, what is another way to set a breakpoint when using the Tester?

- A. click the Tools menu and select the Breakpoints option
- B. right-click any transition in the process and choose Set Breakpoint
- C. right-click any activity in the process and choose Set Breakpoint Before or Set Breakpoint After
- D. right-click the Start Test button and then set the breakpoint

Correct Answer: C

#### **QUESTION 4**

Given the following JMS Local Transaction Group:

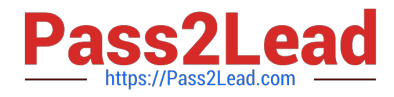

-two JMS Queue Sender activities configured with a JMS Shared Connection1 - one JMS Topic Publisher activity configured with JMS Shared Connection2 - one Wait For JMS Queue Message activity

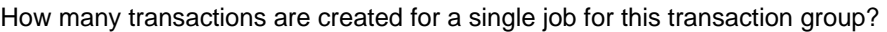

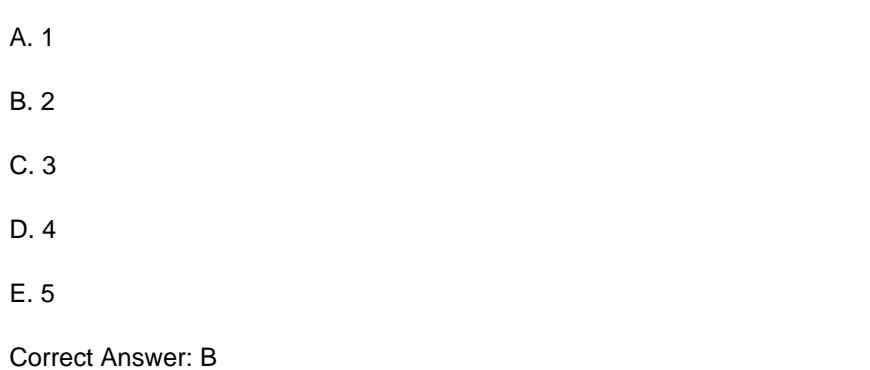

### **QUESTION 5**

Which statement is true about the Accumulate Output feature for loops?

- A. It accumulates the output for any map activity in the loop.
- B. It accumulates the output for the last executed activity in the loop.
- C. It accumulates the output for all activities in the loop.
- D. It accumulates the output for a selected activity in the loop.

Correct Answer: D

[TB0-123 PDF Dumps](https://www.pass2lead.com/tb0-123.html) [TB0-123 Study Guide](https://www.pass2lead.com/tb0-123.html) [TB0-123 Braindumps](https://www.pass2lead.com/tb0-123.html)